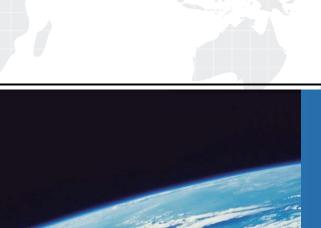

## ITTEST

**QUESTION & ANSWER** 

Guías de estudio precisos, Alta tasa de paso!

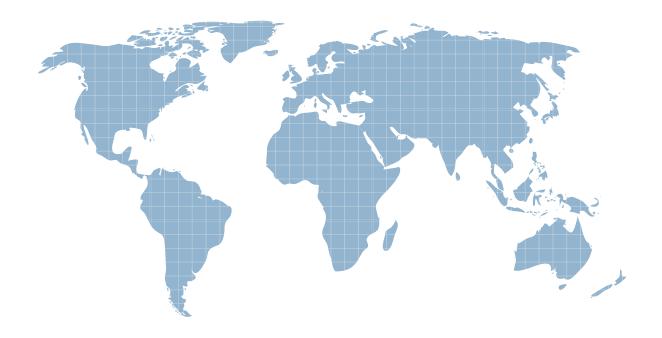

Ittest ofrece información actualizada de forma gratuita en un año!

Exam: PDI

Title : Platform Developer I

Version: DEMO

1.A developer created these three Rollup Summary fields in the custom object, Project ct,

```
Total_Timesheets__c
Total_Approved_Timesheets__c
Total_Rejected_Timesheet__c
```

The developer is asked to create a new field that shows the ratio between rejected and approved timesheets for a given project.

Which should the developer use to Implement the business requirement in order to minimize maintenance overhead?

- A. Record-triggered Flow
- B. Formula field
- C. Apex Trigger
- D. Process Builder

Answer: B

- 2. Which two events need to happen when deploying to a production org? Choose 2 answers
- A. All triggers must have at least 1% test coverage.
- B. All Apex code must have at least 75% test coverage.
- C. All triggers must have at least 75% test coverage.
- D. All test and triggers must have at least 75% test coverage combined

Answer: A,B

3.A developer is creating an app that contains multiple Lightning web components.

One of the child components is used for navigation purposes. When a user click a button called.. component, the parent component must be alerted so it can navigate to the next page.

How should this be accomplished?

- A. Fire a notification.
- B. Update a property on the parent.
- C. Call a method in the Apex controller.
- D. Create a custom event.

Answer: D

4.An org has an existing Flow that creates an Opportunity with an Update Records element.

A developer update the Flow to also create a Contact and store the created Contact's ID on the Opportunity.

Which update should the developer make in the Flow?

- A. Add a new Get Records element.
- B. Add a new Update Records element.
- C. Add a new Quick Action element(of type Create).
- D. Add a new Create Records element.

Answer: D

- 5. What should a developer do to check the code coverage of a class after running all tests?
- A. View the code coverage percentage or the class using the Overalll code Coverage panel in the

Developer Console Test tab.

- B. View the Code Coverage column in the list on the Apex Classes page.
- C. Select and run the class on the Apex est Execution page in the Developer Console.
- D. View the Class test Percentage tab on the Apex Class list view in Salesforce Setup.

Answer: A